注: 此文档来源于网络, 仅供同行分享学习使用, 如有侵权, 请联系删除! 联系 方式: [coolens@coolens.cn](mailto:coolens@coolens.cn)

## **解读 MTF 曲线,让您了解一颗好镜头**

#### 什么是 MTF?

MTF 是分析镜头的解像力比较科学的方法,近来有越来越多人发现这虽然是一 种标准,但有些影像非标准化能够衡量出来的,所以 MTF 只是个参考值而非全 部。

这种测定光学频率的方式是以一个 mm 的范围内能呈现出多少条线来度量, 其 单位以 Line pairs/mm 来表示。因为镜头的设计往往还有很多因素影响, 所以 每个镜头的解像力都有不同。

MTF 是用空间频率和对比度来定义的,它表征了光学系统传递对比度的能力。 或者说,它将空间频率和对比度合成了一个参数。

所以我们在介绍 MTF 之前,先介绍下分辨率以及对比度的概念。

#### 01 分辨率(空间频率)

分辨率的单位是线对/ 毫米(lp/mm),相邻的黑白两条线可以称为一 个线对,每毫米能够分辨出的线对数就是分辨率。对于所有成像元件, 对于分辨率板成像时,完美的线条边缘会在一定程度上变得模糊。高分 辨率图像是由于模糊最小而表现出大量细节图像。相反,低分辨率图像 缺乏细节。(如下图所示)

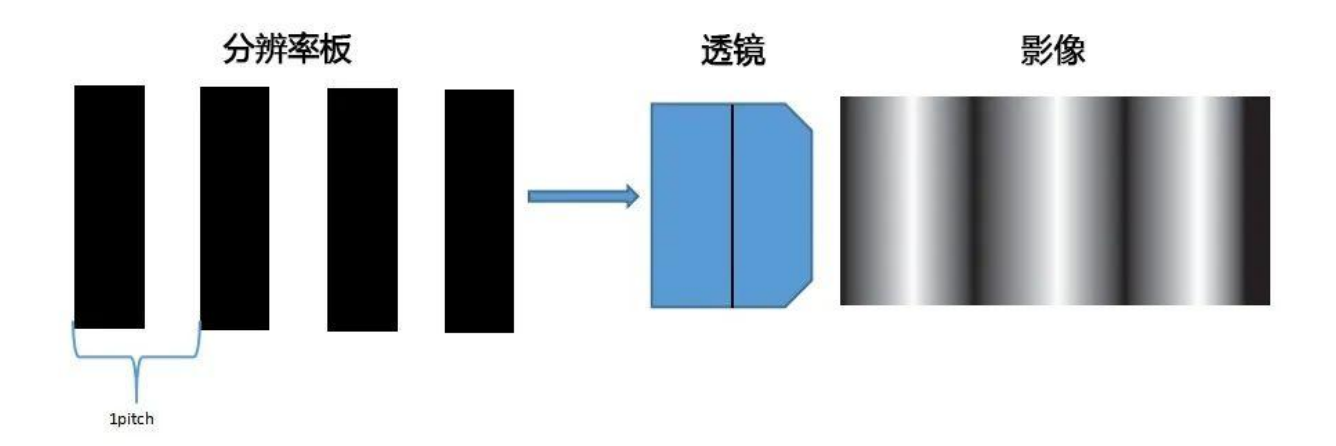

(图片来自网络)

### 02

### 对比度

对比度指的是一幅图像中明暗区域最亮的白和最暗的黑之间不同亮度 层级的测量。绘制这些值会产生方波,从中可以更容易地看出对比度的 概念。在数学上,对比度使用以下公式计算:

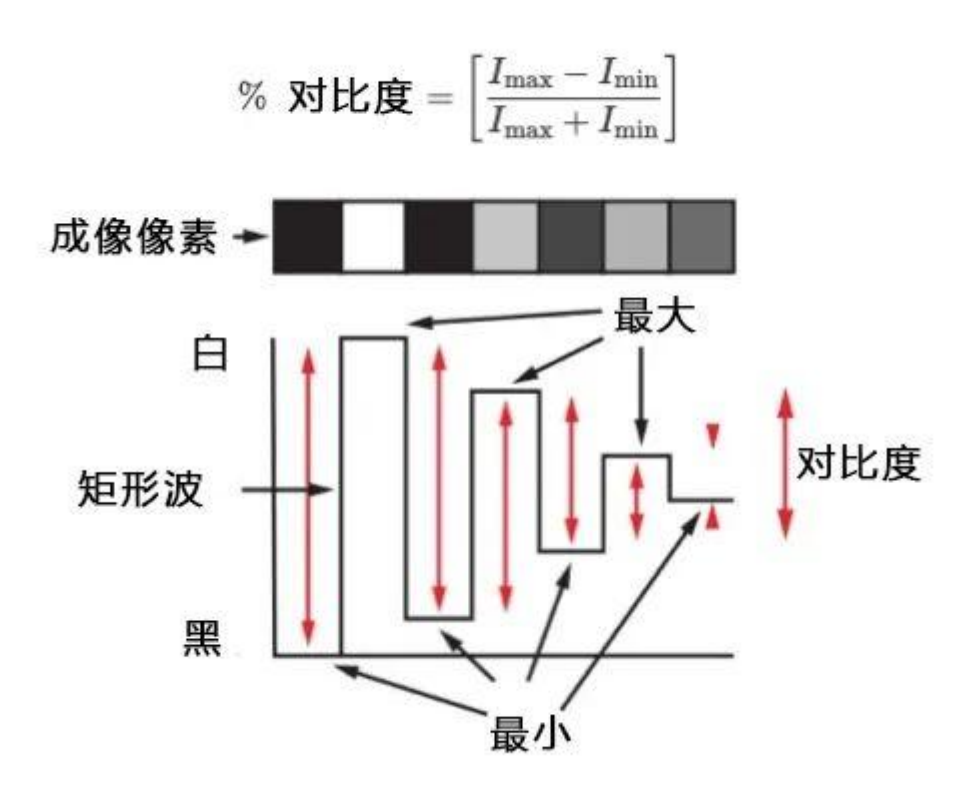

(图片来自网络)

在一个黑白线对中,我们认为白线强度为最大值 1,黑线强度为最小值 0,这样 算来,理想黑白线对的对比度为 1,对比度下降,我们实际观察到的图像就会越 模糊。如下图所示可以看出空间频率变高时,对比度会下降。

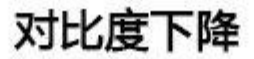

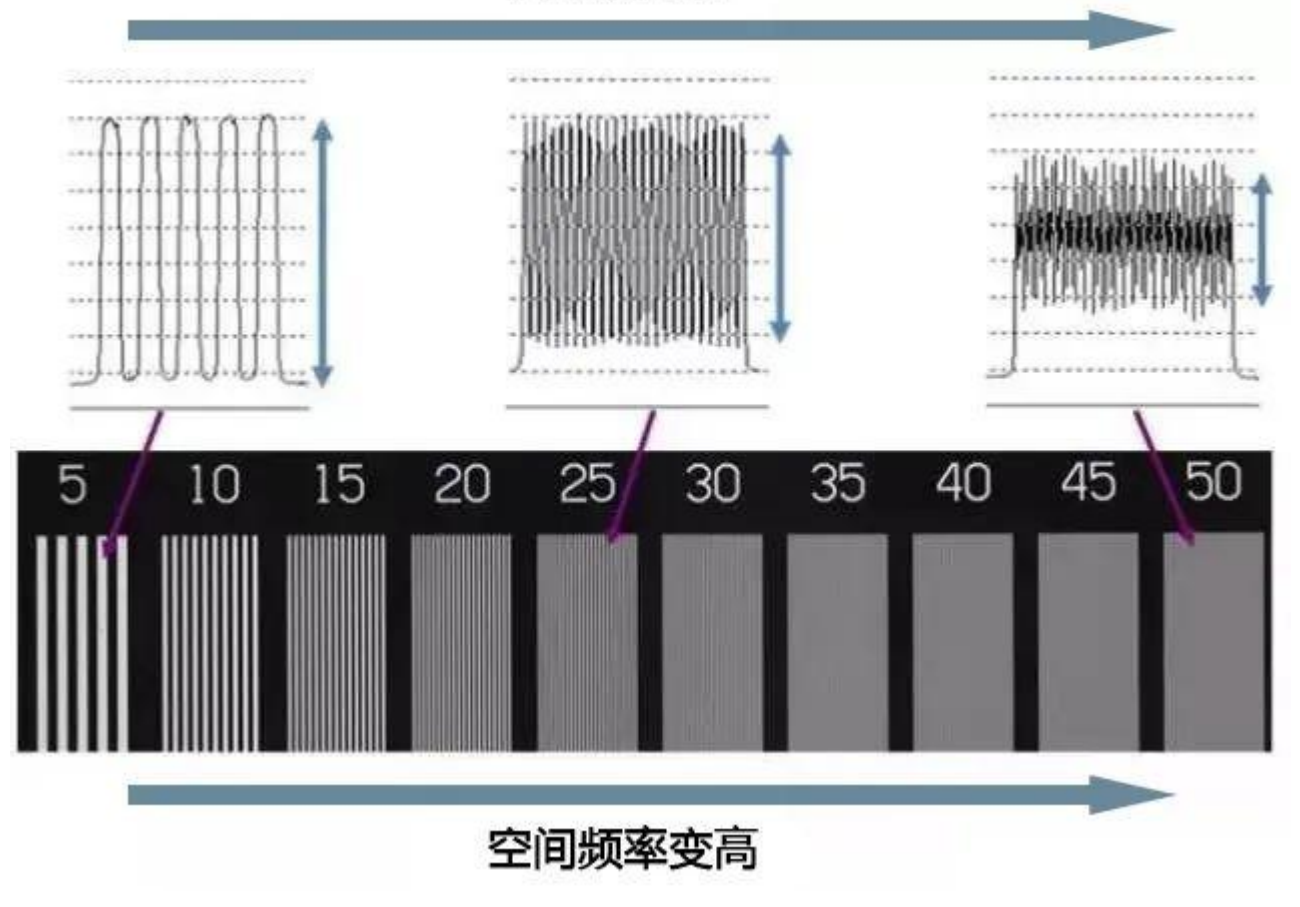

(图片来自网络)

进入镜头成像前后的实测对比如下图,可以看出物体对比度的真实性。

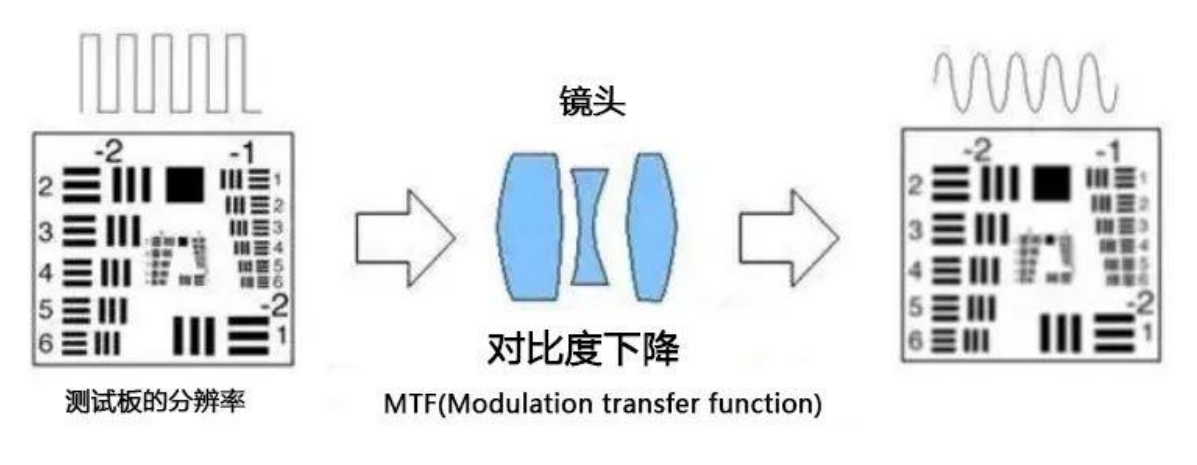

(图片来自网络)

对比度 MTF (调制传递函数)

03

镜头的 MTF 是衡量其在特定分辨率下将对比度从物体转移到图像的能力。换 句话说,MTF 是一种将分辨率和对比度合并到单个规范或者规则中的方法。随 着测试目标上的线间距减小(即频率增加),镜头越来越难以有效地传递对比度。

从下图可以看出——当线对数(横坐标,即空间频率)增加,对比度(纵坐标) 传递的效率越低,从而表现出 MTF 下降。

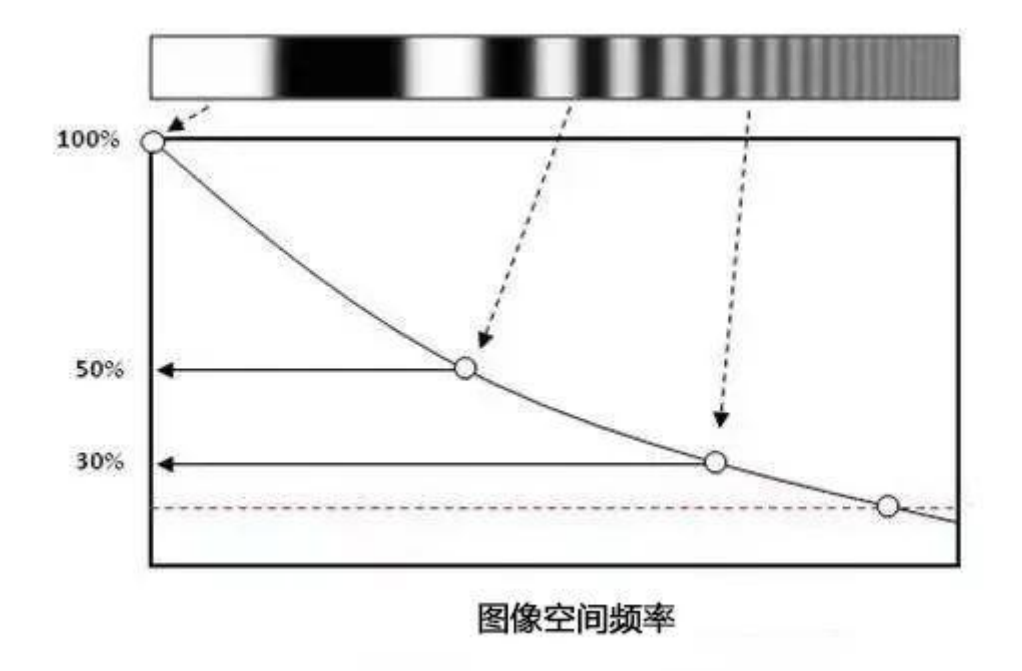

(图片来自网络)

具体的 MTF 曲线图,不同颜色的线代表中心及周边不同的视场(或称像圈大小), 每种颜色会有两条曲线,分别代表子午像实线(T)和弧矢像虚线(R)。

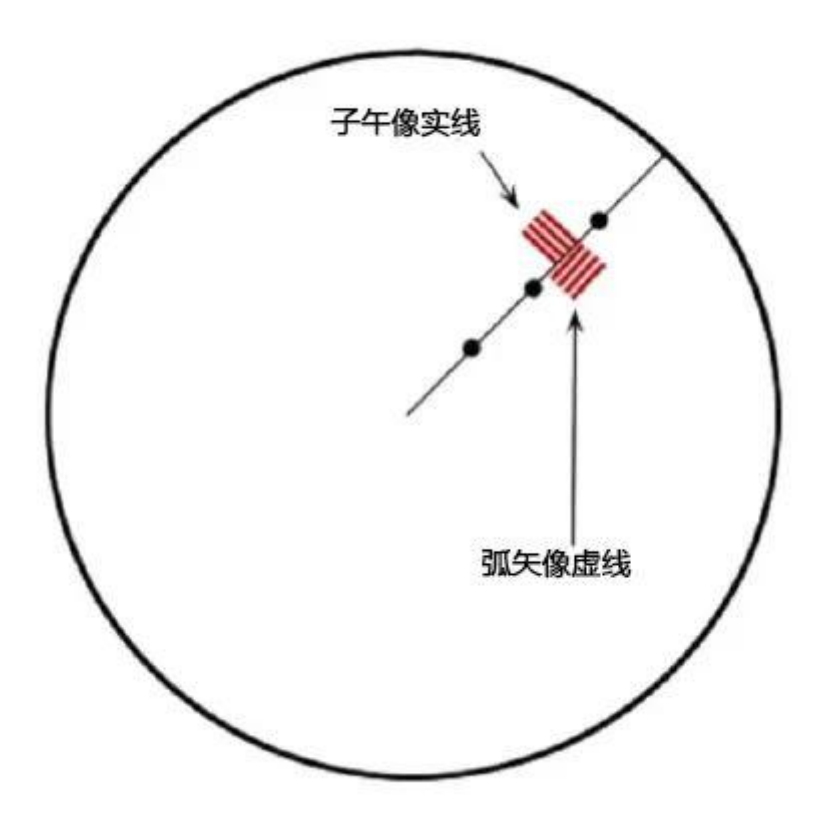

(子 午像 实线 Tangential(Meridional)和弧 矢像 虚线 Radial(Sagital))

# **那如何解读 MTF 曲线图呢?**

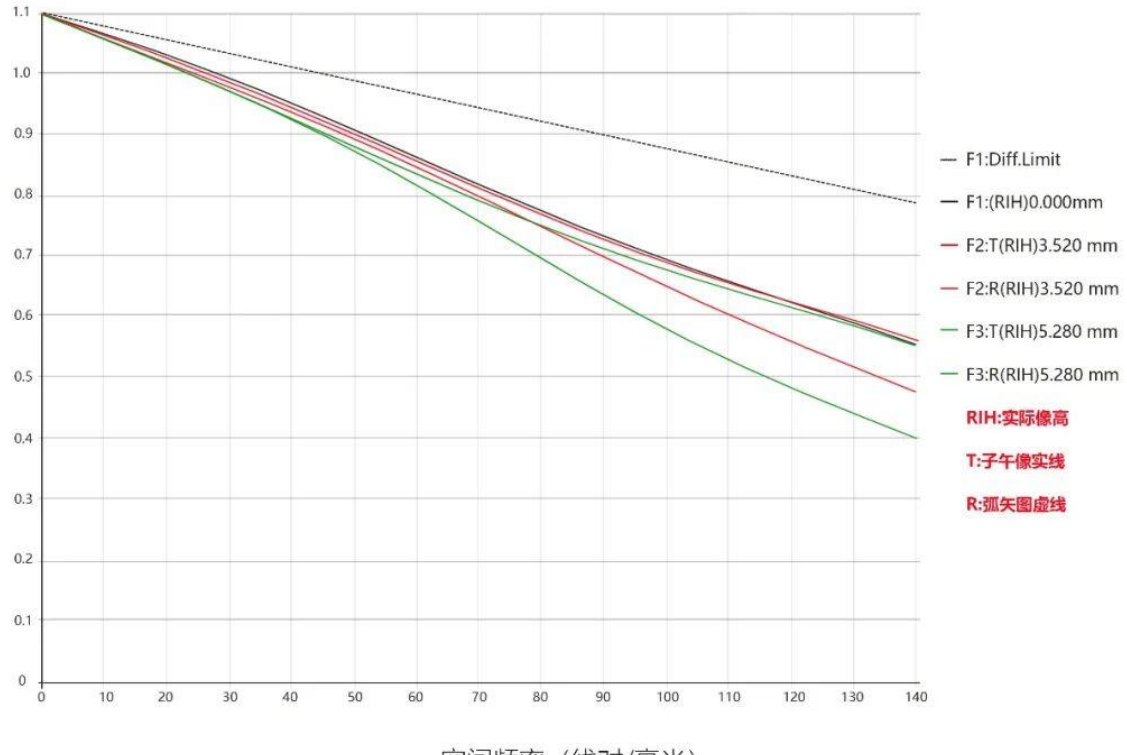

空间频率 (线对/毫米)

01

MTF 曲线越高,代表了镜头 MTF 得分越高,性能越好

02

不同颜色曲线越接近,代表视场中心和周边成像一致性越好

03

虚实线越接近,代表了镜头上同一位置子午和弧矢两个方向 MTF 性能 越接近

Computar 镜头其优异的 MTF 性能可以满足客户各种不同的使用场景,下期内

容会介绍 Computar 工厂如何来检查镜头 MTF 性能, 敬请期待!